# **CURSO DE ESPECIALISTA EN TELEDETECCIÓN Y GIS APLICADO AL MEDIO AMBIENTE**

# **modalidad PRESENCIAL**

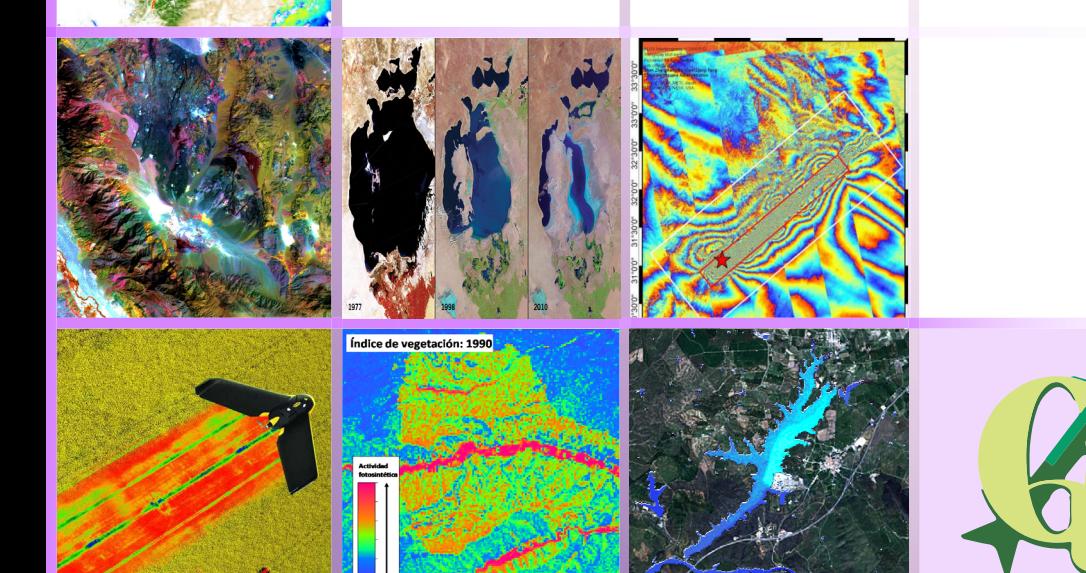

TG5-F

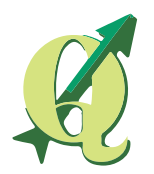

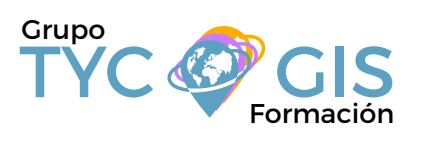

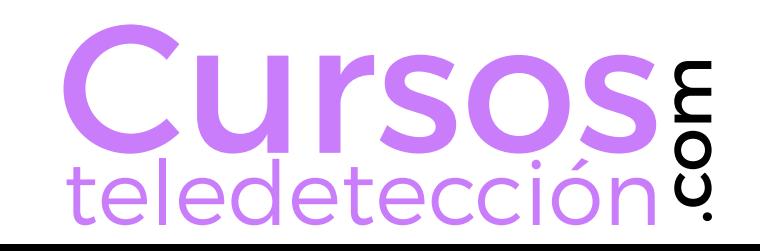

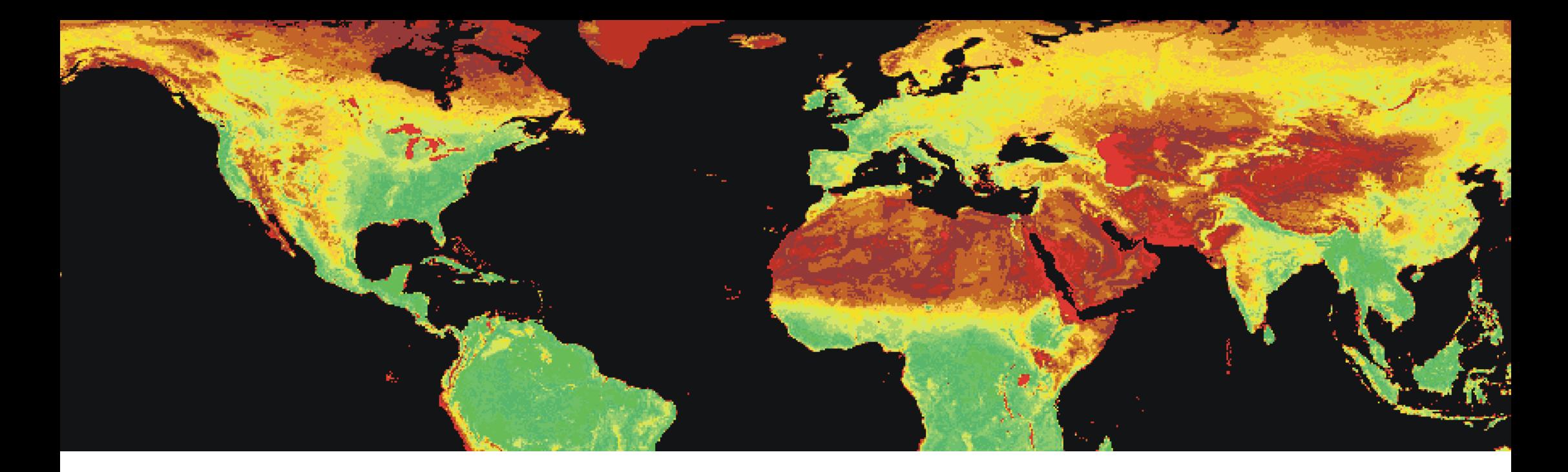

# EL CURSO OBJETIVOS

Este curso tiene como objetivo instruir al alumno en las aplicaciones que la Teledetección tiene en el campo del Medio Ambiente, mostrándole las diferentes técnicas y procedimientos que se utilizan en este ámbito.

El alumno aprenderá, combinando los conceptos teóricos con ejercicios prácticos basados en proyectos reales, a procesar las imágenes obtenidas por diferentes tipos de sensores para extraer información temática de las mismas, que pueda ser de utilidad para diferentes tipos de proyectos relacionados con el Medio Ambiente, como la Evaluación de Impacto Ambiental, el análisis de Riesgos Naturales o la gestión de Espacios Naturales Protegidos, etc.

-Instruir al alumno en la utilidad de la Teledetección como fuente de datos a partir de la cual obtener información de cualquier punto del planeta para ayudar a la toma de decisiones.

-Dotar al alumno de los conocimientos necesarios para llevar a cabo las operaciones necesarias para manejar datos de diferentes tipos de plataformas (satélite, avión, dron) y sensores (multiespectrales, hiperespectrales, térmicos, lídar) y extraer información temática.

-Manejo de los Sistemas de Información Geográfica (SIG) para incorporar datos ráster y vectoriales de diferentes fuentes y combinarlos para el estudio de diferentes aspectos relacionados con el medio ambiente.

-Realización por parte del alumno de un proyecto final en el que, partiendo de la descarga de los datos originales de una zona del planeta con alguna problemática ambiental, podrá en práctica los conocimientos adquiridos para extraer información sobre algún aspecto ambiental de su interés.

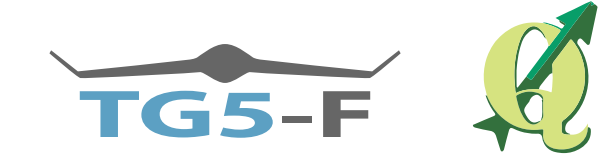

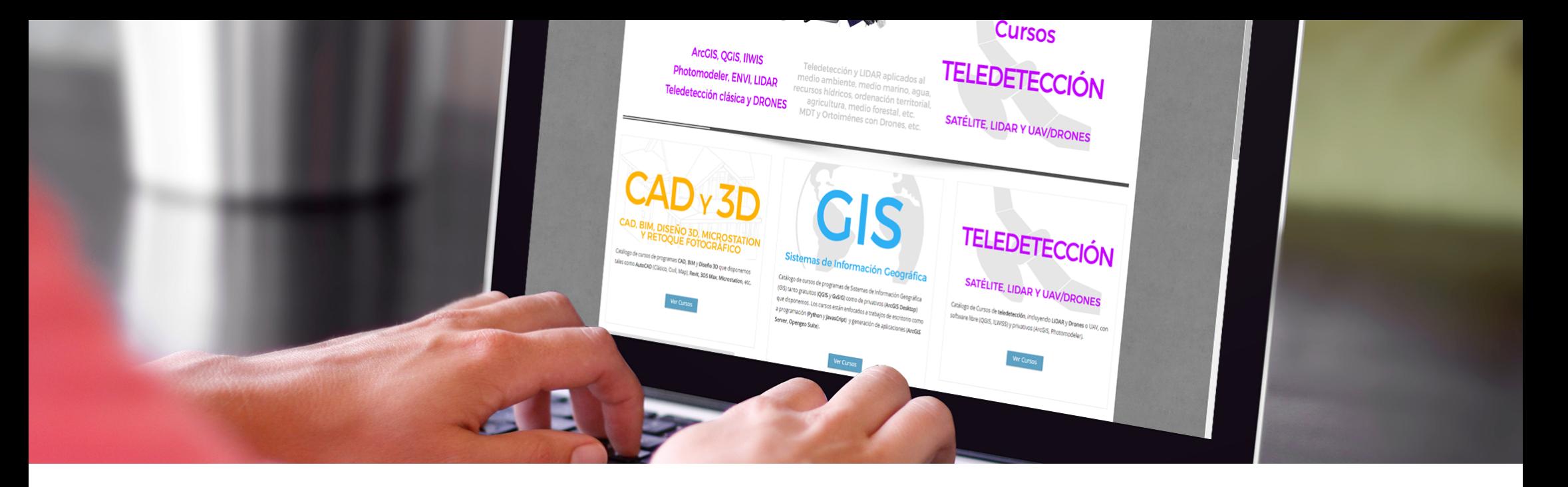

# METODOLOGÍA PRESENCIAL PERFILES

Es la mejor opción para capacitarse en el uso de la Teledetección. La complejidad de estos sistemas, hacen especialmente recomendable la formación presencial para aquellos alumnos con poco conocimientos informáticos o baja destreza en el uso de programas especializados.

El enfoque es práctico, con explicaciones apoyadas sobre ejemplos que facilitan la asimilación de los conceptos. Al final de cada unidad didáctica se plantean, a modo de repaso, la resolución problemas con aplicaciones reales que permitan al alumno afianzar los conceptos adquiridos y localizar las posibles dudas.

Se planteará a cada alumno la realización de un proyecto final en el que deberá poner en práctica todos los conceptos del adquiridos durante el curso, su superación será obligatoria para la entrega del diploma del curso.

Podemos proporcionarte un equipo para seguir el curso si lo necesitas.

Nuestros cursos son subvencionables a través de la Fundación Estatal para la Formación en el Empleo

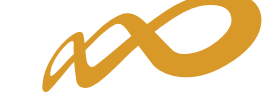

Fondo Social Europeo. Fundación Estatal PARA LA FORMACIÓN EN EL EMPLEO

El curso está dirigido a estudiantes y profesionales de Ingeniería, Biología, Geografía, Geología y Ciencias ambientales o carreras afines que estén interesados en la aplicación de la Teledetección en sus actividades profesionales presentes o futuras.

 $\boldsymbol{\nabla}$ 

# PROFESORADO

### **Alberto Holguín Asensio**

Licenciado en Ciencias Ambientales con más de 10 años de experiencia en el ámbito de la consultoría de recursos naturales y medio ambiente basada en la aplicación de la Teledetección y los Sistemas de Información Geográfica.

Así mismo, cuenta con amplia experiencia docente en diferentes cursos impartidos para la Fundación para el Fomento de la Innovación Industrial, la Universidad de Castilla-La Mancha y el

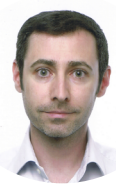

# PROGRAMA

### UNIDAD 1. INTRODUCCIÓN

## **1. Introducción**<br>11 Definición y ar

- 1.1 Definición y antecedentes<br>1.2 Información que proporcio
- 1.2 Información que proporciona<br>1.3 Ventaias e inconvenientes de l
- 1.3 Ventajas e inconvenientes de la Teledetección<br>1.4 Plataformas y sensores
- Plataformas y sensores

# 2. Fundamentos de la Teledetección<br>2.1 La radiación electromagnética

- 2.1 La radiación electromagnética<br>2.2 El espectro electromagnético
- 2.2 El espectro electromagnético<br>2.3 Fuentes de energía
- 2.3 Fuentes de energía<br>2.4 Interacción de la rac
- 2.4 Interacción de la radiación con la atmósfera
- 2.5 Interacción de la radiación con la superficie

# **3.** Datos e Información<br>3.1 Concepto de imagen

- 3.1 Concepto de imagen<br>3.2 Tipos de resolución
- 3.2 Tipos de resolución<br>3.3 De los datos a la inf
- De los datos a la información

### 4. Aplicaciones

1.a Introducción a QGIS: visualización de datos ráster y vectoriales, principales herramientas y operaciones. 1.b Visualización de imágenes en QGIS: satélite y aeroportado, multiespectral e hiperespectral.

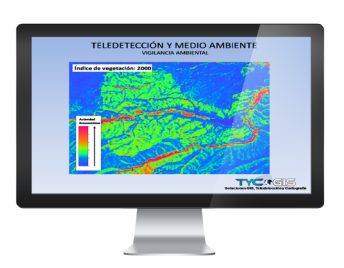

圈

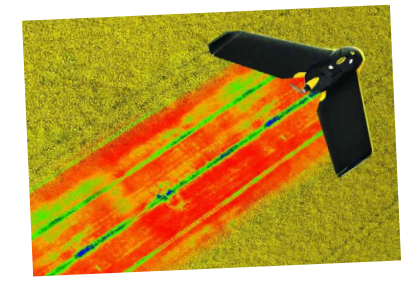

### UNIDAD 2. ADQUISICIÓN Y TRATAMIENTO DE LOS DATOS

# 1. **Adquisición de datos**<br>1.1 Escala de trabaio

- 1.1 Escala de trabajo<br>1.2 Selección del sen:
- 1.2 Selección del sensor y fechas<br>1.3 Adquisición de verdad-terrenc
- 1.3 Adquisición de verdad-terreno<br>1.4 Imitaciones de la Teledetecció
- Limitaciones de la Teledetección

## 2. Proceso digital de imágenes:<br>21 Corrección de imágenes

- Corrección de imágenes:<br>2.1.1 Corrección radio
	- 2.1.1 Corrección radiométrica<br>21.2 Corrección geométrica
	- 2.1.2 Corrección geométrica<br>213 Corrección atmosférica
	- Corrección atmosférica
- 2.2 Operaciones básicas con imágenes<br>221 Mosaicado
	- 2.2.1 Mosaicado<br>2.2.2 Composicio
	- 2.2.2 Composiciones en color<br>2.2.3 Elaboración de máscaras
	- 2.2.3 Elaboración de máscaras<br>2.2.4 Análisis estadístico
	- 2.2.4 Análisis estadístico
- 2.3 Técnicas de realce:<br>2.3. Realce rac
	- 2.3.1 Realce radiométrico<br>2.3.2 Realce geométrico
	- 2.3.2 Realce geométrico<br>2.3.3 Fusión de bandas
	- 2.3.3 Fusión de bandas
- 3 Análisis visual de imágenes: fotointerpretación

2.a Corrección de imágenes: geométrica y radiométrica. 2.b Operaciones con imágenes y realces: análisis visual y análisis espectral.

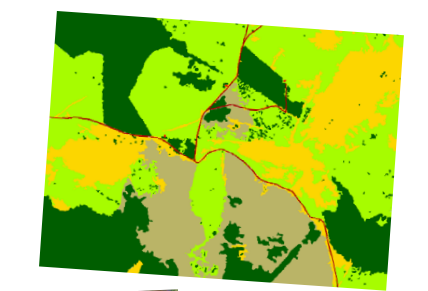

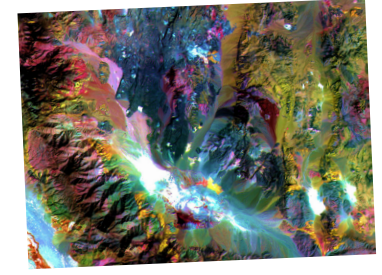

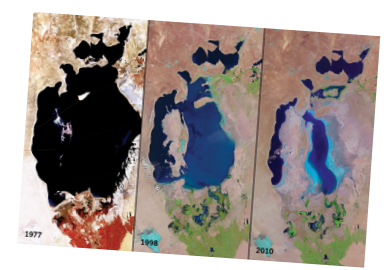

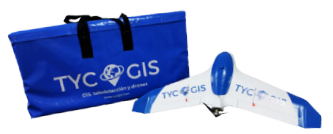

### UNIDAD 3. EXTRACCIÓN DE INFORMACIÓN **TEMÁTICA**

- **1.** Análisis de variables<br>1.1. Análisis cualitativos v
- 1.1. Análisis cualitativos y cuantitativos<br>1.2. Cálculo de índices y determinación
- 1.2. Cálculo de índices y determinación de umbrales
- 1.3. Componentes principales<br>1.4. Análisis hiperespectral
- 1.4. Análisis hiperespectral

# 2. Metodologías de clasificación<br>2.1. Clasificación supervisada

- 2.1. Clasificación supervisada<br>2.2. Clasificación no supervisa
- 2.2. Clasificación no supervisada

## **3. Análisis multitemporal**<br>31 **Análisis estacional**

- 3.1. Análisis estacional<br>3.2. Sequimiento de va
- 3.2. Seguimiento de variables<br>3.3. Detección de cambios
- Detección de cambios
- 4. Verificación de resultados

3a. Operaciones entre bandas y cálculo de índices: aplicación de índices para la separación y cuantificación de diferentes tipos de superficies naturales. 3b. Clasificación supervisada y no supervisada: clasificación de hábitats.

# PROGRAMA

### UNIDAD 4. TELEDETECCIÓN DE LOS DIFERENTES ASPECTOS DEL MEDIO

г

## **1. Atmósfera**<br>1.1. Vapor de a

- Vapor de agua
- 1.2. Otros componentes

## **2.** Geología<br>2.1. Rocas v n

- 2.1. Rocas y minerales<br>2.2. Geomorfología
- 2.2. Geomorfología<br>2.3. Suelos
- Suelos

## $\frac{3}{3}$  Agua

- 3.1. Aguas continentales<br>3.2. Aguas subterráneas
- 3.2. Aguas subterráneas<br>3.3. Nieve y hielo
- 3.3. Nieve y hielo<br>3.4 Medio marin
- Medio marino

# 4. **Vegetación**<br>4.1. Característic

- 4.1. Características espectrales<br>4.2. Características temporales
- 4.2. Características temporales<br>4.3. Índices de vegetación
- 4.3. Índices de vegetación
- Vegetación natural y cultivada

# **5.** Medio humanizado<br>5.1. Usos del suelo

- 5.1. Usos del suelo
- 5.2. Zonas urbanas<br>5.3. Infraestructuras
- 5.3. Infraestructuras<br>5.4 Explotación de r
- 5.4. Explotación de recursos<br>5.5. Efectos sobre el medio
- 5.5. Efectos sobre el medio

### 4a. Análisis hiperespectral de diferentes tipos de superficies.

4b. Cálculo de indicadores de calidad de aguas: sólidos en suspensión y eutrofización.

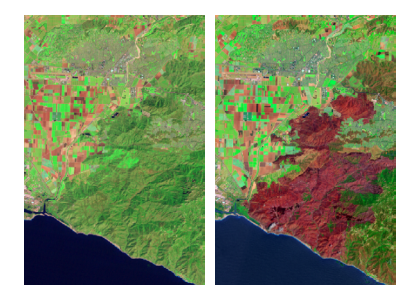

### UNIDAD 5. APLICACIONES DE LA TELEDETECCIÓN AL MEDIO AMBIENTE

# 1 **Elaboración de indicadores ambientales**<br>1.1 Indicadores de presión

- 1.1 Indicadores de presión<br>1.2 Indicadores de estado:
- 1.2 Indicadores de estado: agua, suelos, vegetación...<br>13 Indicadores de respuesta
	- Indicadores de respuesta

### 2 Aplicación a la Evaluación de Impacto Ambiental<br>2.1

- 2.1 Estudio del estado previo<br>2.2 Seguimiento durante la ei
- 2.2 Seguimiento durante la ejecución del proyecto

Evaluación de las medidas correctoras y compensatorias

### 3 Gestión de Espacios Naturales Protegidos

# 4 **Gestión de Recursos Naturales**<br>4.1 Recursos geológicos

- 4.1 Recursos geológicos<br>4.2 Recursos hídricos: sul
- 4.2 Recursos hídricos: superficiales y subterráneos
- 4.3 Recursos agronómicos y forestales<br>4.4 Otros recursos naturales
- 4.4 Otros recursos naturales

# 5 **Análisis de Riesgos Naturales**<br>5.1 Riesgos geológicos y geomorfa

- 5.1 Riesgos geológicos y geomorfológicos<br>5.2 Riesgos hidrológicos y climatológicos
- 5.2 Riesgos hidrológicos y climatológicos
- 5.3 Incendios forestales
- Otros riesgos naturales

#### 6 Otras aplicaciones

5.a Cálculo de indicadores ambientales mediante imágenes de satélite y dron.

5.b Análisis multitemporal aplicado a la Evaluación de Impacto Ambiental.

5.c Utilización de datos multiespectrales y lídar para la clasificación de recursos naturales.

5.d Análisis multitemporal de riesgos naturales.

### UNIDAD 6. PROYECTO FINAL

Realización por parte del alumno de un proyecto de estudio, partiendo de los datos originales de satélite, sobre un área del planeta con una problemática concreta: deforestación, incendios, inundaciones, desecación de humedales, retroceso de glaciares, construcción de grandes infraestructuras (vías de comunicación, presas, puertos…).

### Programas a utilizar:

Para realización de los ejercicios prácticos planteados se utilizará QGIS, un SIG de código abierto que permite trabajar con formatos ráster y vectoriales gracias a la incorporación de librerías GDAL y OGR. La gran variedad de

complementos que incorpora este SIG para el manejo de imágenes, así como la posibilidad de conectar a servidores de cartografía, lo convierten en una herramienta idónea para realizar estudios de Teledetección.

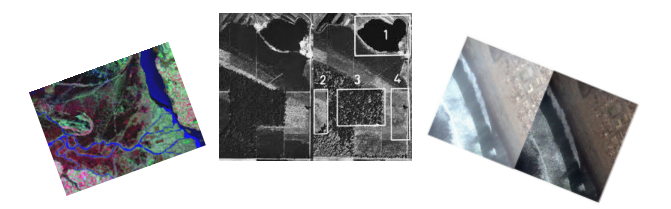

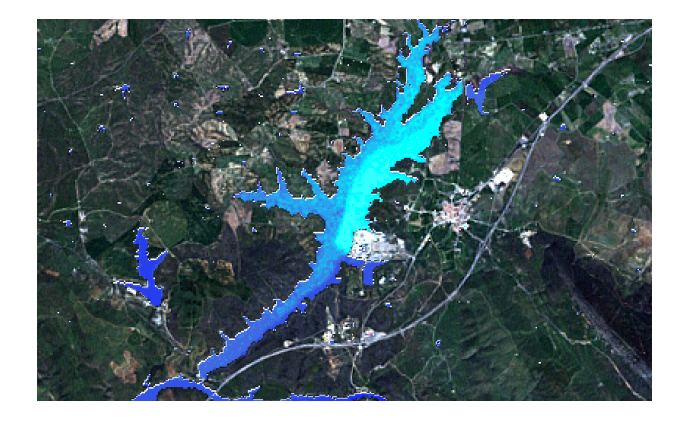

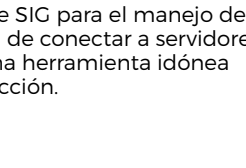

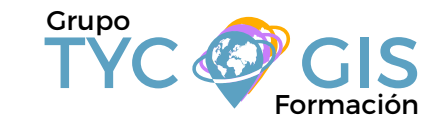

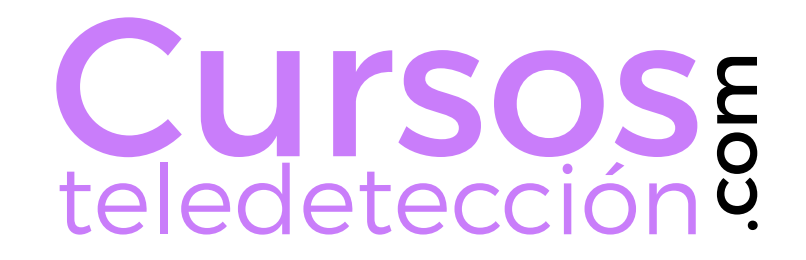

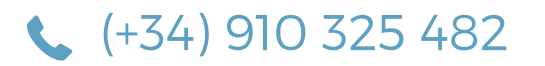

TYC GIS MADRID Calle Fuencarral 158, Entreplanta, Oficina 16-17 28010 MADRID

TYC GIS MÉXICO Tequesquitengo 4, Fracc. Cuaunáhuac C.P. 62450, Cuernavaca, Morelos.

(+34) 910 325 482 formacion@tycgis.com

TYC GIS MÁLAGA Avda. Pintor Joaquin Sorolla 137, 1º D 29017 MÁLAGA

> TYC GIS Panamá Calle Eusebio A. Morales El Cangrejo PH Neo Plaza Oficina 2015